**Slide 2**

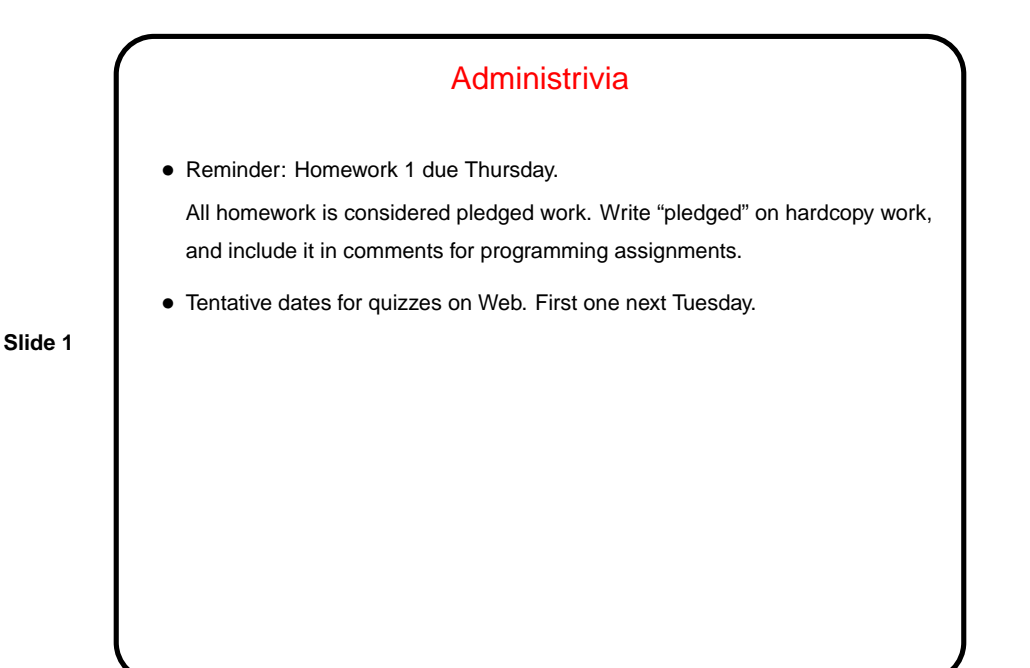

## Multiple Inheritance Versus Interfaces • What if you want a class to inherit from multiple classes? Some languages (e.g., C++) allow this ("multiple inheritance"). To avoid possible confusion/ambiguity, Java doesn't. • Instead, define "interfaces" — classes in which all methods are abstract. • In Account example, we could define a HasPersonName interface with method getPersonName. Not obviously useful — unless there's another kind of object that could have a person's name but shouldn't be a subclass of Account. (A prospective customer?) • A class can "implement" as many interfaces as you like.

## Interfaces and Types

• Interfaces also define types. So if Account implements interface HasPersonName, we can use a Account anywhere a HasPersonName is required.

HasPersonName o = new Account();

**Slide 3**

• This is "inclusion polymorphism" — and is what will allow your project code to plug neatly into Dr. Lewis's framework. (The framework is written in terms of interfaces such as Block and Screen; your classes will implement those interfaces.)

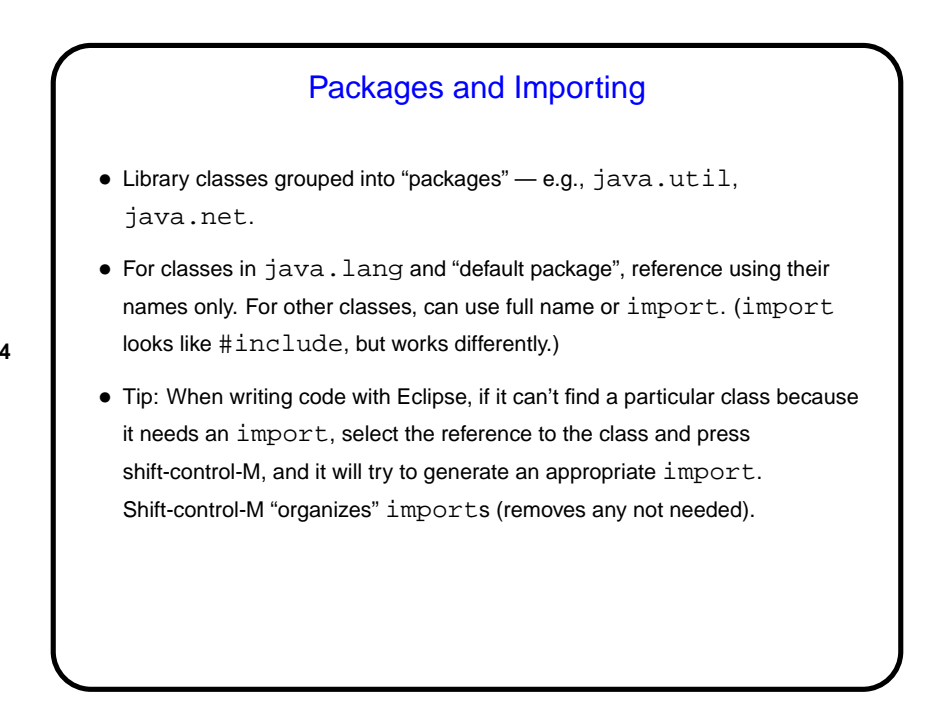

**Slide 4**

## Packages, Continued

• You can define your own packages. Convention is to use your e-mail/Web address, in reverse order (e.g., Dr. Lewis's framework is edu.trinity.cs.gamecore). For your game, I'm recommending edu.trinity.cs.yourusername.yourgame (yourgame is something descriptive). Call the main class something with Main in its name.

**Slide 5**

• Packages and filesystem hierarchy are related — after creating a package, look in your Eclipse workspace directory for an example.

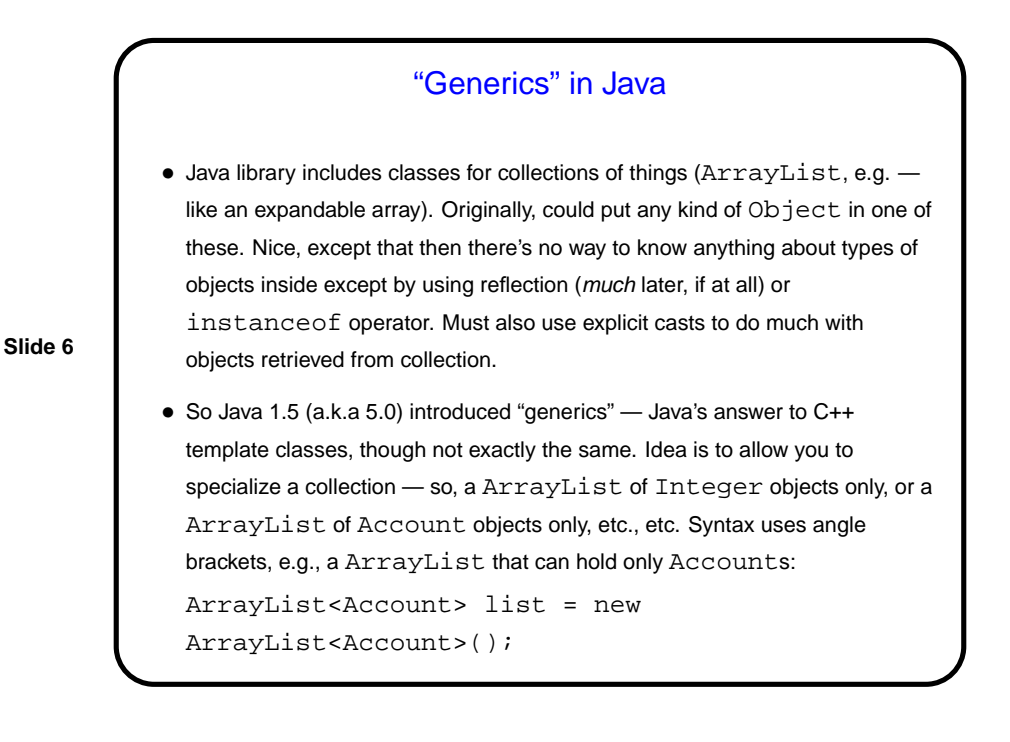

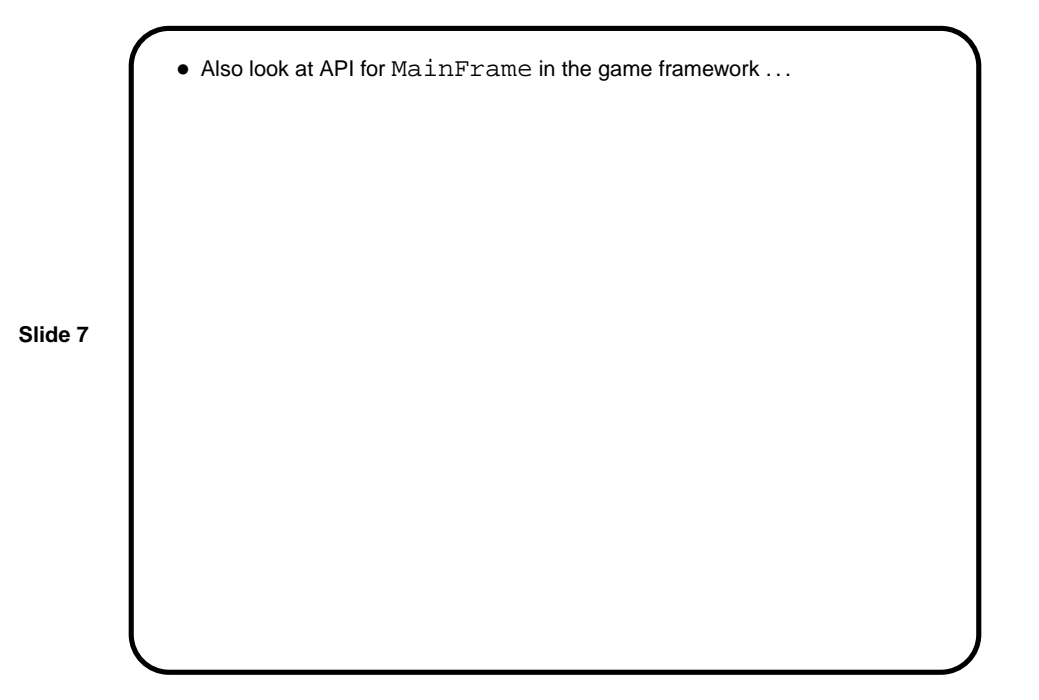

**Slide 8** Minute Essay • None — sign in.